## <span id="page-0-0"></span>**ChartLine.LineWeight**

## **Description**

A [LineWeight](#page-0-0) value determines how wide the specified line will be.

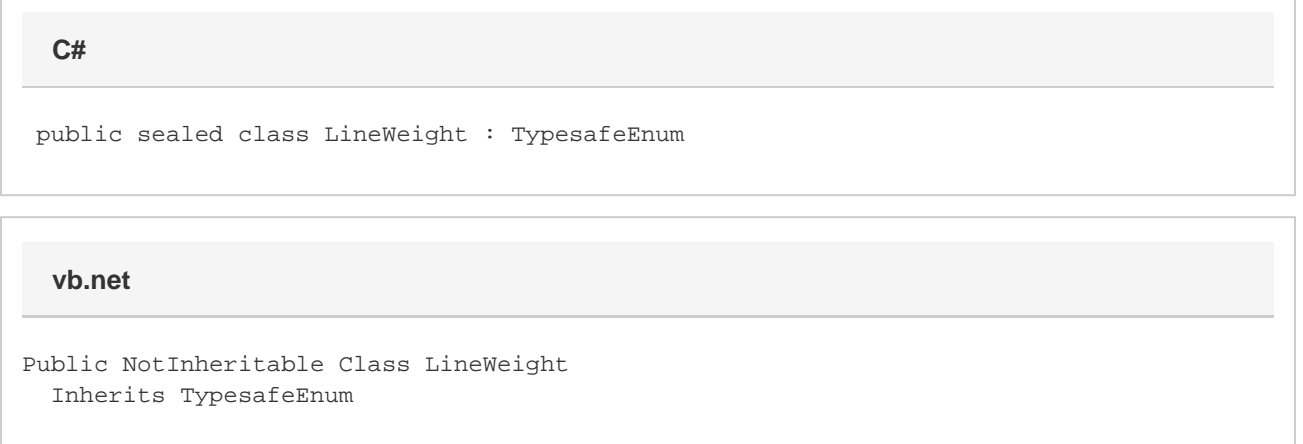

## **Remarks**

Setting the line weight to null is equivalent to setting it to ChartLine.LineWeight.Narrow.

In Excel 2007 and later, chart lines can be given varying weights that may fall outside or between the options here. The mapping between point widths (used by Excel 2007 and 2010) and enumeration values is given in the table below. For backwards compatibility, ExcelWriter will return the closest enumeration value from ChartLine.Weight.

ExcelWriter will attempt to preserve line weights from opened files. If you open a file with line whose weight is not exactly one of the ones in the table below, that weight will be preserved in the saved file as long as the line is never assigned a different weight.

## **Values**

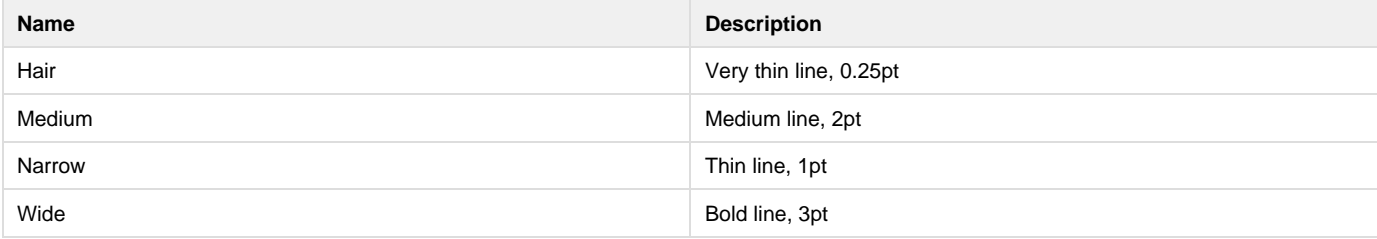